## **Windows**

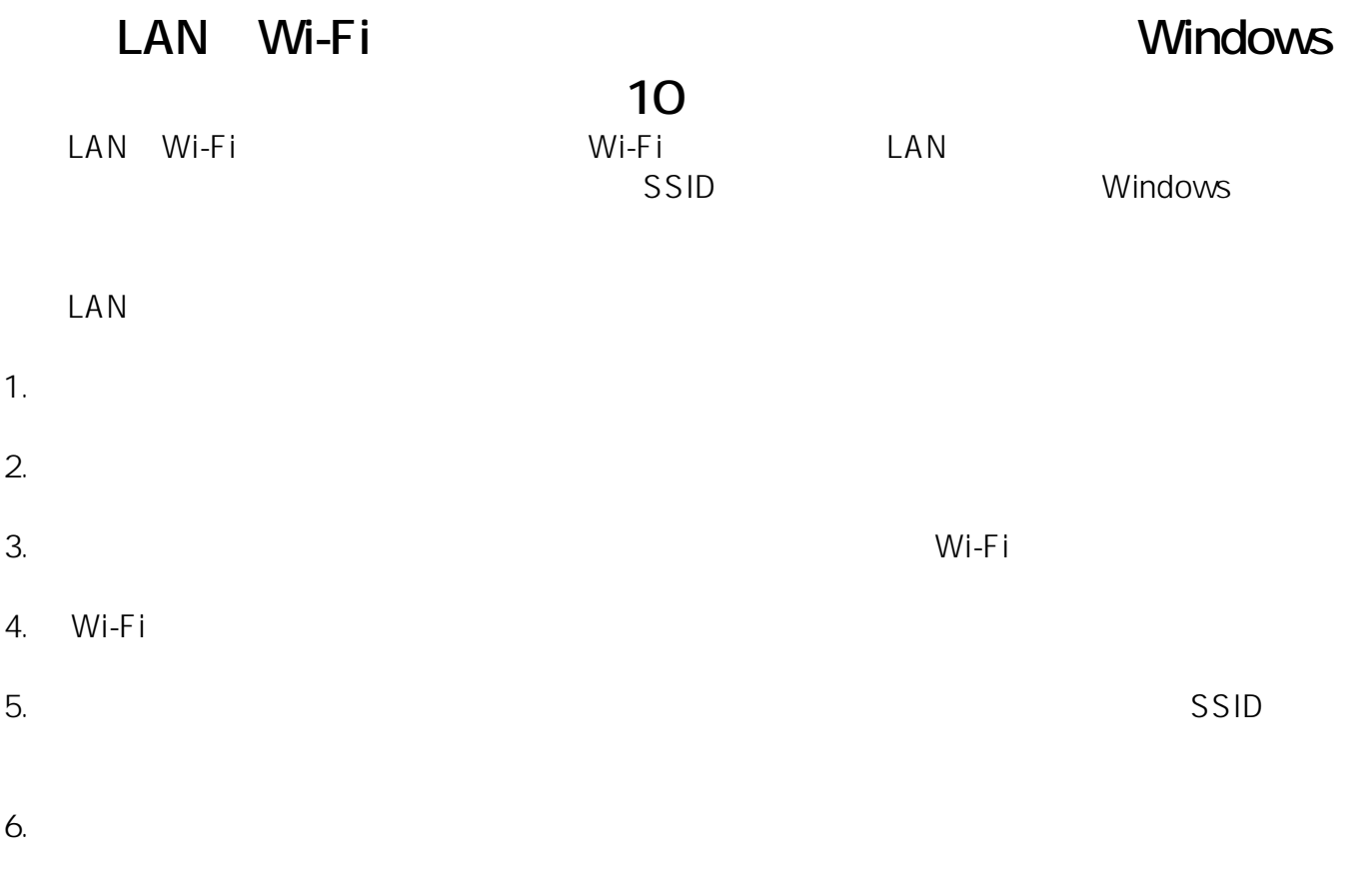

2020 11 Microsoft

ID: #1328

製作者: s.suzuki

 $: 2020 - 11 - 131502$